Staff at University Administration (GVS)

Staff at KTH School

Student/Applicant

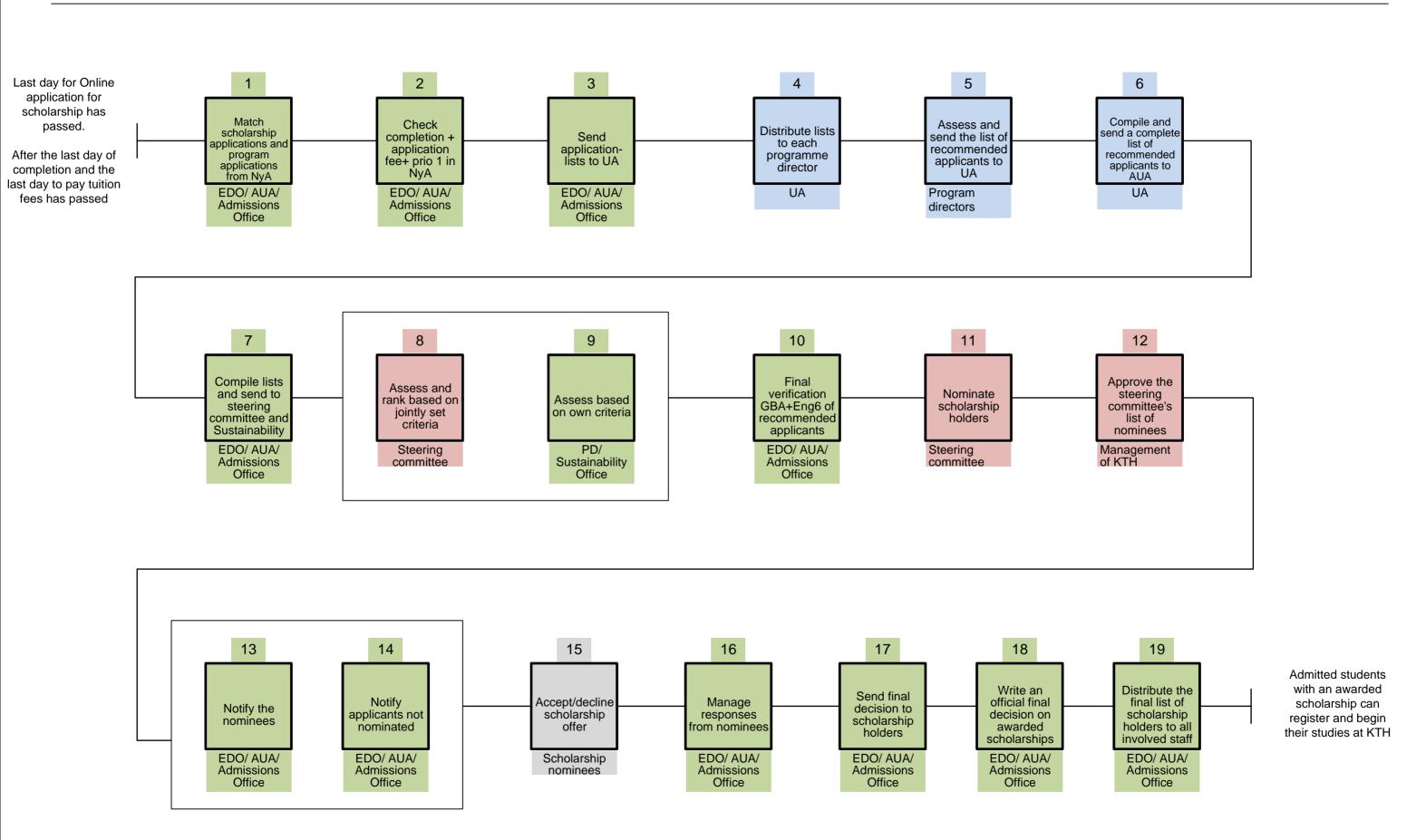

Responsible according to KTH's delegation rules